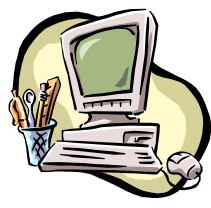

# **COMPUTER PALS FOR SENIORS** TURRAMURRA INC.

 PO Box 66, Turramurra, NSW 2074. **Newsletter No. 89: September - October 2013**  Computer Room Tel. No. 9983 0774 (Monday – Friday, 9 am – 4 pm) Website: www.cpst.org.au Email: tcpssec@hotkey.net.au  *Turramurra Computer Pals is supported by Microsoft* 

### **Problems a Tech Support person has …………**

*Tech Support: Are you running it under windows: Customer: No my desk is next to the door, but that is a good point. The man sitting next to me is by a window, and his printer is working fine.* 

*Tech Support: What is on your monitor now Ma'am? Customer: A teddy bear that my boyfriend bought me for Christmas. Customer: I have problems printing in red. Tech Support: Do you have a colour printer? Customer: Ooops ….. Thanks. Tech Support: Are you sure you used the correct password? Customer: Yes, I am sure. I saw my co-worker do it. It was 8 dots. Tech Support: Bob, press the control and escape keys at the same time. That brings up a task list in the middle of the screen. Now type the letter 'P' to bring up the Program Master. Customer: I don't have a 'P'. Tech Support: 'P' on your keyboard.. Customer: I AM NOT GOING TO DO THAT!!!!!!* 

**At present there are plenty of places in most of our courses – remember that we cannot help you unless you help yourself – it is necessary that you come to the club rooms and place your name on an appropriate waiting list so that we know what course you want to undertake. All our courses are detailed later in this newsletter – there is also a separate sheet giving you more information about the content of each of our courses. If you are really unable to get to the club rooms you may contact Susan Black – Tel: 9144 3607, Email: susanjblack15@optusnet.com.au.** 

## **GENERAL MEETINGS – 2 pm:**

**25 September - Andrew Robson from Tech2U will tell us how an ISP (Internet Service Provider) operates.** 

**24 October – Margaret Ball will speak on her September 2012 trip to Sabah (Malaysian Borneo)** 

*Visitors always cordially welcomed* 

**COMPUTER HELP SESSIONS: Thursdays 12 September and 10 October 2 – 4 pm. These sessions are held on the second Thursday of each month, February – November. There is always a number of tutors there to help you with any computer problems you may have – so please make use of the time that tutors put into the club to assist with any queries.** 

**COMPUTER REPAIRERS:** *(please keep a note of these as they won't be included in every newsletter):*

- CompuParts & Services P/L, 63 Hunter St, Hornsby. Tel Ismet on 9482 2582. Computers at the Club are supplied by this company.
- Servant Pty Ltd (Thornleigh), Tel: 9980 9866, email: info@servant.net.au; www.servant.net.au
- YS Computing, Tel: 9888 9352, Mob: 0419 801 307
- $\triangleright$  Shepp Computers, Tel: 9487 5443, Mob: 0402 026 464
- $\triangleright$  Joran van der Smagt, JCR Computers, Tel: 8004 6043, Mob: 0403 492 043, joran@jcrcomputers.com.au
- ► Eric You, Pymble Computing Services, Tel 9440 8078, Mob: 0403 008 190, pymblepcs@hotmail.com
- $\triangleright$  Russell Parton, Tel. 0412 566 370. \$60/hour for Seniors + \$10 if travel is greater than 10 kms from East Lindfield.

*The Club does not especially recommend any one repairer, but some of our members have used them and have been very satisfied. It is best to check the hourly rate before taking your computer to their premises or having them visit your home.* 

### **SHORT SESSIONS NOW AVAILABLE:**

- **\* Attaching Documents/Photos to Emails; \* Transferring Photos from Camera to Computer;**
- **\* Backing-Up Files Solving your Problems Where to Get Help; \* Windows Media Player;**
- **\* Using Microsoft Help Menu and other options; \* Some Essentials for Those New to Computing;**
- **\* How the Computer Works and its Basic Care; \* Security for the Home User; \* Skype**
- **\* Introduction to Wikipedia; \* Introduction to Windows 8 Bring your own laptop to download a short introductory program to work through with Dean**

**Our mainstream courses are running as usual, and are as follows:** 

- ♦ **Course 1 Basic Computing using Office 2003 OR Office 2007/2010:** (six weeks course) Monday, Tuesday, and Friday
- ♦ **Course 2 Word 2003 OR Word 2007/2010:** (four weeks course) Monday and Friday
- ♦ **Course 3 Word 2003 OR Word 2007/2010:** (seven weeks course): Monday and Wednesday

**Additional Courses:** 

- ♦ **Desktop Publishing Using Word:** Tuesday afternoons (five weeks)
- ♦ **Digital Photography:** Monday
- ♦ **Internet/Email:** Thursday mornings and Friday afternoons (four weeks)
- ♦ **Introduction to Excel:** Thursday mornings (six weeks)
- ♦ **Understanding Your Computer:** Tuesdays (for *more advanced students*)
- ♦ **Files and Folders:** 3-week classes, 11.30 am 1.30 pm Monday. Bookings with Stella Maude, Tel: 9449 3083.
- ♦ **The Club also provides a service of transferring slides/transparencies to a CD:** Tuesday and Friday. Contact Nilo (9416 5345) or Erich (9488 8418)

*It is essential that students identify which Office Program they have on their own computer, as the toolbar dropdown menu (2003) and ribbon menu (2007/2010) are taught in different classes. If you are unsure, there is an example of each method on the noticeboard at the club rooms. Also, if you come to the Help Session a tutor can help you understand this. It is strongly advised that students wishing to undertake any of the additional courses have at least completed Course 1 – Basic Computing, otherwise they may find these courses too complex to understand.* 

**HANDY HINTS: Safety Tips for 'Silver Surfers':** Silver Surfers are the fastest grown group of online users. The online opportunities to share, learn, and access services is like every other part of life: there's an element of risk you need to know to protect yourself.

- Install security software and update regularly.
- Think before you click on a link or attachment from unknown sources it could have a virus.
- Be careful what information you disclose about yourself and others online.
- Don't leave a computer while your account is still logged in, anyone could start using it.
- Be wary of emails or other messages from unknown sources asking you to update, validate or confirm your account details, password or personal information.
- Never send money, credit card, account or other personal details to unsolicited offers. Scams often ask for this kind of information in this way.
- Always type the address of a website you want to look at in the address bar.

For further information about the club, please contact any of the following:

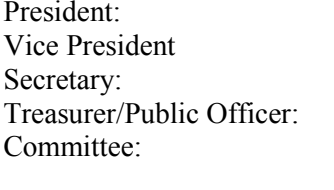

Ken Doyle Norma Kelly Margaret Ball Patrick Bohr Stella Maude John Richardson Dean Simes Dorothy Soper

### **Try Sky Diving!!**

*A man goes sky diving – after a fantastic free fall he pulls the rip cord to open his parachute and nothing happens. He tries everything but just can't get it to open. Just then another flier goes by, going UP. The sky diver yells, "Hey, you know anything about parachutes?" The man replies, "No, you know anything about gas stoves????"*